# Package 'nrba'

November 21, 2023

<span id="page-0-0"></span>Title Methods for Conducting Nonresponse Bias Analysis (NRBA)

Version 0.3.1

Description Facilitates nonresponse bias analysis (NRBA)

for survey data. Such data may arise from a complex sampling design with features such as stratification, clustering, or unequal probabilities of selection. Multiple types of analyses may be conducted: comparisons of response rates across subgroups; comparisons of estimates before and after weighting adjustments; comparisons of sample-based estimates to external population totals; tests of systematic differences in covariate means between respondents and full samples; tests of independence between response status and covariates; and modeling of outcomes and response status as a function of covariates. Extensive documentation and references are provided for each type of analysis. Krenzke, Van de Kerckhove, and Mohadjer (2005) <[http:](http://www.asasrms.org/Proceedings/y2005/files/JSM2005-000572.pdf)

[//www.asasrms.org/Proceedings/y2005/files/JSM2005-000572.pdf](http://www.asasrms.org/Proceedings/y2005/files/JSM2005-000572.pdf)> and Lohr and Riddles (2016) <[https://www150.statcan.gc.ca/n1/en/pub/12-001-x/](https://www150.statcan.gc.ca/n1/en/pub/12-001-x/2016002/article/14677-eng.pdf?st=q7PyNsGR) [2016002/article/14677-eng.pdf?st=q7PyNsGR](https://www150.statcan.gc.ca/n1/en/pub/12-001-x/2016002/article/14677-eng.pdf?st=q7PyNsGR)>

provide an overview of the methods implemented in this package.

License GPL  $(>= 3)$ 

Encoding UTF-8

LazyData true

RoxygenNote 7.2.3

Imports broom, dplyr, magrittr, rlang, srvyr, stats, survey (>= 4.1-1), svrep, tidyr

**Suggests** knitr, rmarkdown, stringr, test that  $(>= 3.0.0)$ , tibble

Config/testthat/edition 3

**Depends**  $R (= 4.1.0)$ 

VignetteBuilder knitr

NeedsCompilation no

Author Ben Schneider [aut, cre] (<<https://orcid.org/0000-0002-0406-8470>>), Jim Green [aut],

Shelley Brock [aut] (Author of original SAS macro, WesNRBA), Tom Krenzke [aut] (Author of original SAS macro, WesNRBA), Michael Jones [aut] (Author of original SAS macro, WesNRBA), Wendy Van de Kerckhove [aut] (Author of original SAS macro, WesNRBA), David Ferraro [aut] (Author of original SAS macro, WesNRBA), Laura Alvarez-Rojas [aut] (Author of original SAS macro, WesNRBA), Katie Hubbell [aut] (Author of original SAS macro, WesNRBA), Westat [cph]

Maintainer Ben Schneider <BenjaminSchneider@westat.com>

Repository CRAN

Date/Publication 2023-11-21 05:10:02 UTC

## R topics documented:

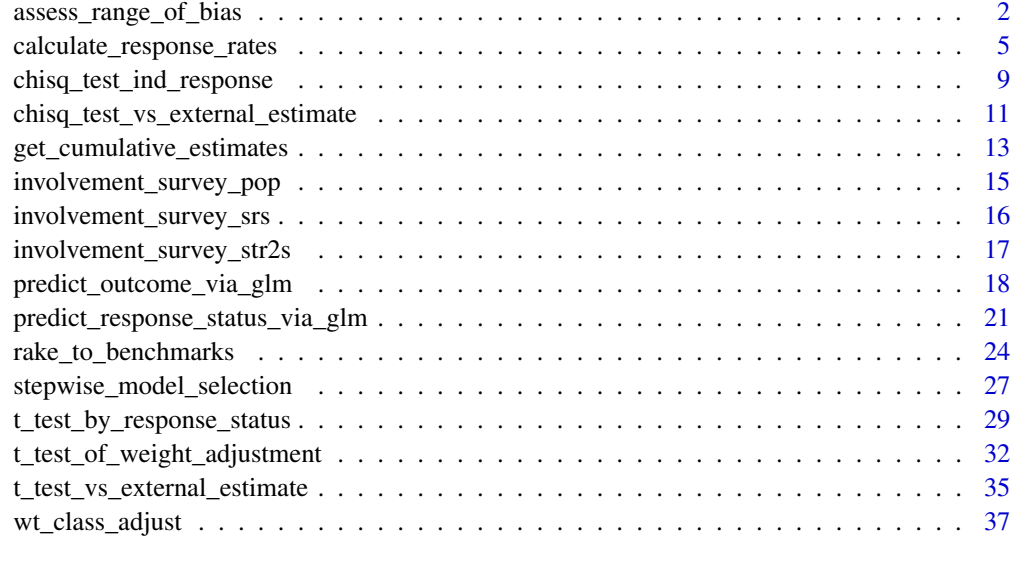

#### **Index** [41](#page-40-0)

assess\_range\_of\_bias *Assess the range of possible bias based on specified assumptions about how nonrespondents differ from respondents*

#### Description

This range-of-bias analysis assesses the range of possible nonresponse bias under varying assumptions about how nonrespondents differ from respondents. The range of potential bias is calculated for both unadjusted estimates (i.e., from using base weights) and nonresponse-adjusted estimates (i.e., based on nonresponse-adjusted weights).

<span id="page-1-0"></span>

<span id="page-2-0"></span>assess\_range\_of\_bias 3

#### Usage

```
assess_range_of_bias(
  survey_design,
 y_var,
  comparison_cell,
  status,
  status_codes,
  assumed_multiple = c(0.5, 0.75, 0.9, 1.1, 1.25, 1.5),
  assumed_percentile = NULL
\mathcal{L}
```
#### Arguments

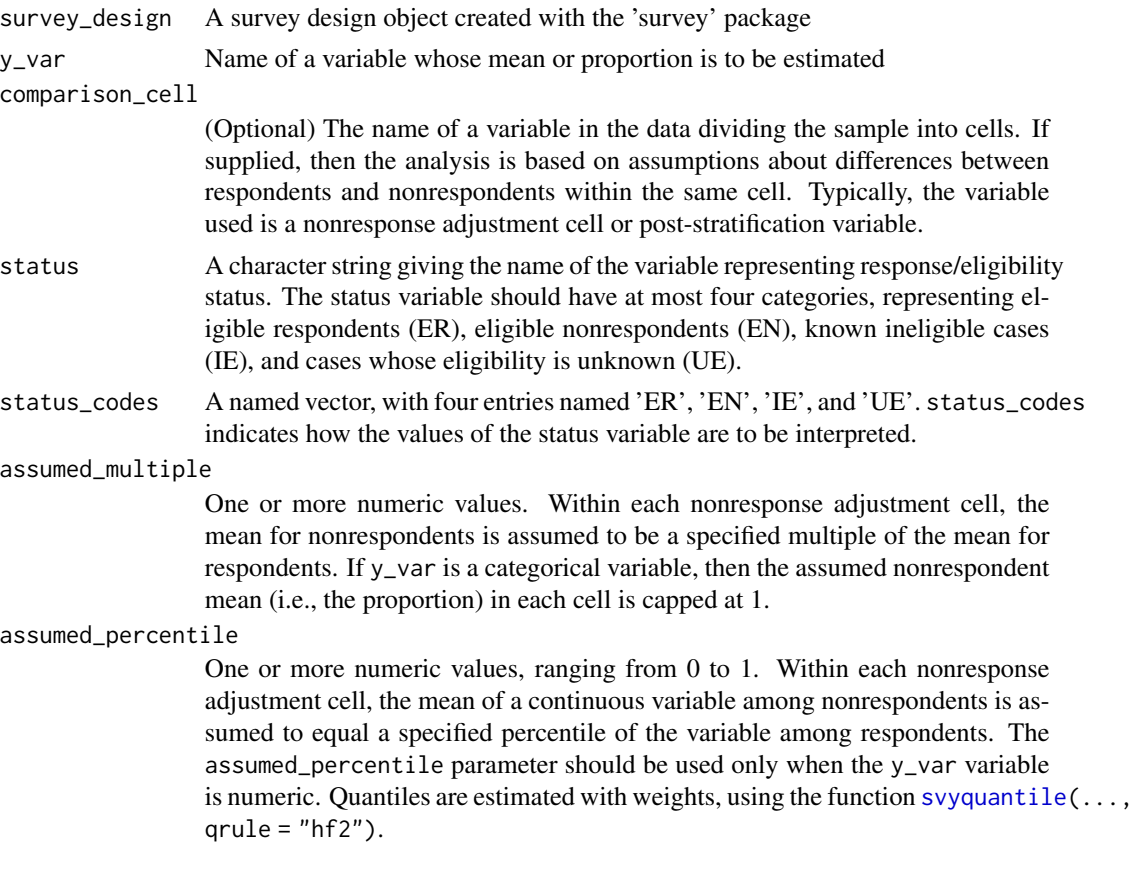

#### Value

A data frame summarizing the range of bias under each assumption. For a numeric outcome variable, there is one row per value of assumed\_multiple or assumed\_percentile. For a categorical outcome variable, there is one row per combination of category and assumed\_multiple or assumed\_percentile.

The column bias\_of\_unadj\_estimate is the nonresponse bias of the estimate from respondents produced using the unadjusted weights. The column bias\_of\_adj\_estimate is the nonresponse

bias of the estimate from respondents produced using nonresponse-adjusted weights, based on a weighting-class adjustment with comparison\_cell as the weighting class variable. If no comparison\_cell is specified, the two bias estimates will be the same.

#### References

See Petraglia et al. (2016) for an example of a range-of-bias analysis using these methods.

• Petraglia, E., Van de Kerckhove, W., and Krenzke, T. (2016). *Review of the Potential for Nonresponse Bias in FoodAPS 2012*. Prepared for the Economic Research Service, U.S. Department of Agriculture. Washington, D.C.

```
# Load example data
suppressPackageStartupMessages(library(survey))
data(api)
base_weights_design <- svydesign(
 data = apiclus1,id = ~\simdnum,
 weights = \simpw,
 fpc = \simfpc
) |> as.svrepdesign(type = "JK1")
base_weights_design$variables$response_status <- sample(
 x = c("Respondent", "Nonrespondent"),prob = c(0.75, 0.25),
 size = nrow(base_weights_design),
 replace = TRUE
\mathcal{L}# Assess range of bias for mean of `api00`
# based on assuming nonrespondent means
# are equal to the 25th percentile or 75th percentile
# among respondents, within nonresponse adjustment cells
 assess_range_of_bias(
   survey_design = base_weights_design,
   y_{\text{v}} = "api00",comparison_cell = "stype",
   status = "response_status",
    status_codes = c("ER" = "Respondent",
                     "EN" = "Nonrespondent",
                     "IE" = "Ineligible",
                     "UE" = "Unknown",assumed_percentile = c(0.25, 0.75))
# Assess range of bias for proportions of `sch.wide`
# based on assuming nonrespondent proportions
# are equal to some multiple of respondent proportions,
```
<span id="page-4-0"></span># within nonresponse adjustment cells

```
assess_range_of_bias(
 survey_design = base_weights_design,
 y_var = "sch.wide",
 comparison_cell = "stype",
 status = "response_status",
  status_codes = c("ER" = "Respondent",
                   "EN" = "Nonrespondent",
                   "IE" = "Ineligible",
                   "UE" = "Unknown"),
  assumed_multiple = c(0.25, 0.75))
```
calculate\_response\_rates

*Calculate Response Rates*

#### Description

Calculates response rates using one of the response rate formulas defined by AAPOR (American Association of Public Opinion Research).

#### Usage

```
calculate_response_rates(
  data,
  status,
  status_codes = c("ER", "EN", "IE", "UE"),weights,
  rr_formula = "RR3",
  elig_method = "CASRO-subgroup",
  e = NULL\mathcal{L}
```
#### Arguments

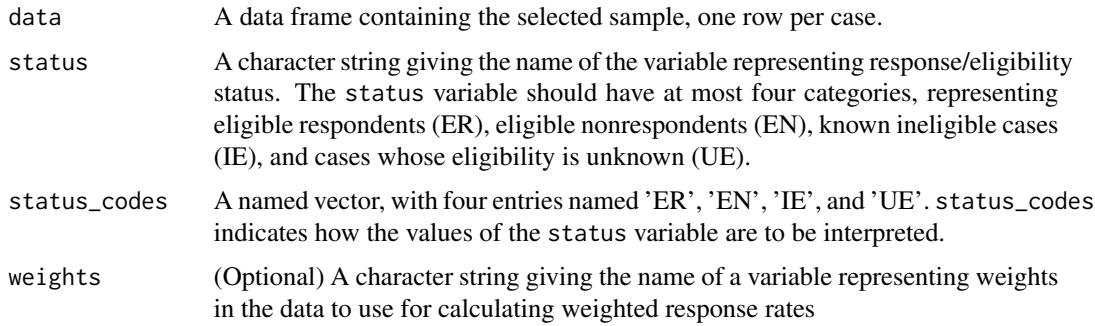

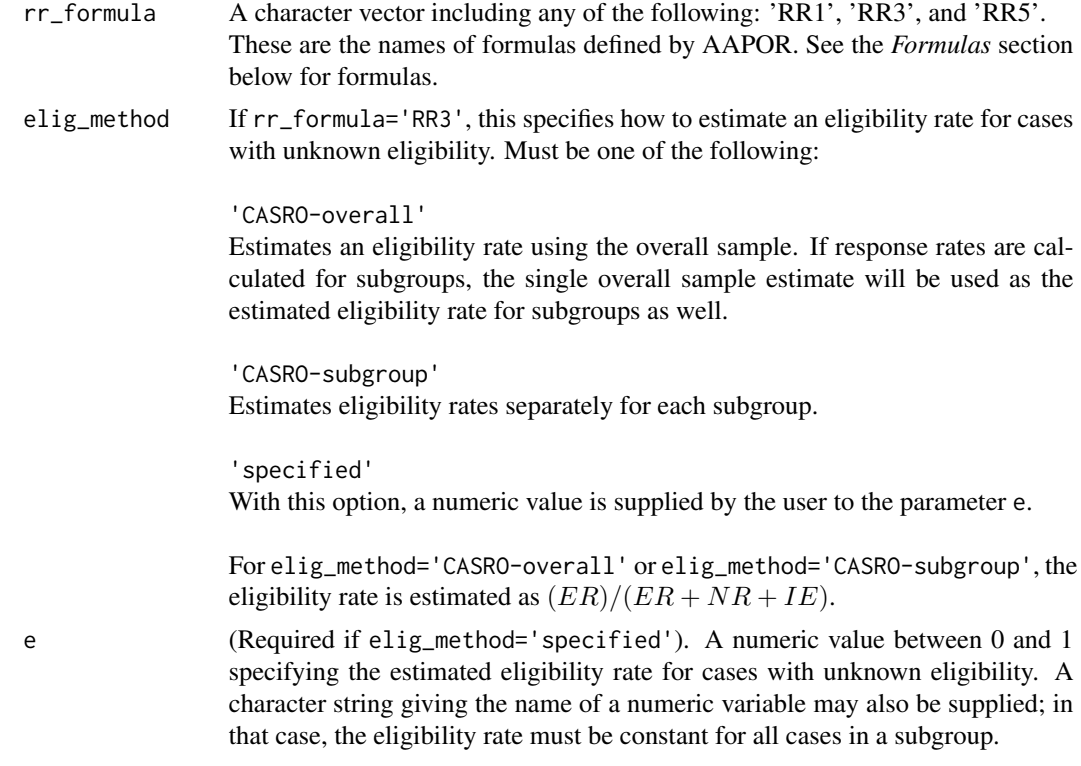

#### Value

Output consists of a data frame giving weighted and unweighted response rates. The following columns may be included, depending on the arguments supplied:

- RR1\_Unweighted
- RR1\_Weighted
- RR3\_Unweighted
- RR3\_Weighted
- RR5\_Unweighted
- RR5\_Weighted
- n: Total sample size
- Nhat: Sum of weights for the total sample
- n\_ER: Number of eligible respondents
- Nhat\_ER: Sum of weights for eligible respondents
- n\_EN: Number of eligible nonrespondents
- Nhat\_EN: Sum of weights for eligible nonrespondents
- n\_IE: Number of ineligible cases
- Nhat\_IE: Sum of weights for ineligible cases
- n\_UE: Number of cases whose eligibility is unknown
- Nhat\_UE: Sum of weights for cases whose eligibility is unknown
- e\_unwtd: If *RR3* is calculated, the eligibility rate estimate *e* used for the unweighted response rate.
- e\_wtd: If *RR3* is calculated, the eligibility rate estimate *e* used for the weighted response rate.

If the data frame is grouped (i.e. by using df %>% group\_by(Region)), then the output contains one row per subgroup.

#### Formulas

Denote the sample totals as follows:

- ER: Total number of eligible respondents
- EN: Total number of eligible non-respondents
- IE: Total number of ineligible cases
- UE: Total number of cases whose eligibility is unknown

For weighted response rates, these totals are calculated using weights.

The response rate formulas are then as follows:

$$
RR1 = ER/(ER + EN + UE)
$$

RR1 essentially assumes that all cases with unknown eligibility are in fact eligible.

$$
RR3 = ER/(ER + EN + (e * UE))
$$

RR3 uses an estimate, *e*, of the eligibility rate among cases with unknown eligibility.

$$
RR5 = ER/(ER + EN)
$$

RR5 essentially assumes that all cases with unknown eligibility are in fact ineligible.

For *RR3*, an estimate, e, of the eligibility rate among cases with unknown eligibility must be used. AAPOR strongly recommends that the basis for the estimate should be explicitly stated and detailed.

The CASRO methods, which might be appropriate for the design, use the formula  $e = 1 (IE/(ER + EN + IE)).$ 

- For elig\_method='CASRO-overall', an estimate is calculated for the overall sample and this single estimate is used when calculating response rates for subgroups.
- For elig\_method='CASRO-subgroup', estimates are calculated separately for each subgroup.

Please consult AAPOR's current *Standard Definitions* for in-depth explanations.

#### References

The American Association for Public Opinion Research. 2016. *Standard Definitions: Final Dispositions of Case Codes and Outcome Rates for Surveys. 9th edition.* AAPOR.

```
# Load example data
data(involvement_survey_srs, package = "nrba")
involvement_survey_srs[["RESPONSE_STATUS"]] <- sample(1:4, size = 5000, replace = TRUE)
# Calculate overall response rates
involvement_survey_srs %>%
  calculate_response_rates(
   status = "RESPONSE_STATUS",
   status_codes = c("ER" = 1, "EN" = 2, "IE" = 3, "UE" = 4),
   weights = "BASE_WEIGHT",
   rr_formula = "RR3",
   elig_method = "CASRO-overall"
  \lambda# Calculate response rates by subgroup
library(dplyr)
involvement_survey_srs %>%
  group_by(STUDENT_RACE, STUDENT_SEX) %>%
  calculate_response_rates(
   status = "RESPONSE_STATUS",
   status_codes = c("ER" = 1, "EN" = 2, "IE" = 3, "UE" = 4),
   weights = "BASE_WEIGHT",
   rr_formula = "RR3",
   elig_method = "CASRO-overall"
  \lambda# Compare alternative approaches for handling of cases with unknown eligiblity
involvement_survey_srs %>%
  group_by(STUDENT_RACE) %>%
  calculate_response_rates(
   status = "RESPONSE_STATUS",
   status_codes = c("ER" = 1, "EN" = 2, "IE" = 3, "UE" = 4),
   rr_formula = "RR3",
   elig_method = "CASRO-overall"
  \lambdainvolvement_survey_srs %>%
  group_by(STUDENT_RACE) %>%
  calculate_response_rates(
   status = "RESPONSE_STATUS",
   status_codes = c("ER" = 1, "EN" = 2, "IE" = 3, "UE" = 4),
   rr_formula = "RR3",
   elig_method = "CASRO-subgroup"
  )
involvement_survey_srs %>%
```

```
group_by(STUDENT_RACE) %>%
 calculate_response_rates(
   status = "RESPONSE_STATUS",
   status_codes = c("ER" = 1, "EN" = 2, "IE" = 3, "UE" = 4),
   rr_formula = "RR3",
   elig_method = "specified",
   e = 0.5)
involvement_survey_srs %>%
 transform(e_by_email = ifelse(PARENT_HAS_EMAIL == "Has Email", 0.75, 0.25)) %>%
 group_by(PARENT_HAS_EMAIL) %>%
 calculate_response_rates(
   status = "RESPONSE_STATUS",
   status_codes = c("ER" = 1, "EN" = 2, "IE" = 3, "UE" = 4),
   rr_formula = "RR3",
   elig_method = "specified",
   e = "e_by_email"
 )
```
chisq\_test\_ind\_response

*Test the independence of survey response and auxiliary variables*

#### Description

Tests whether response status among eligible sample cases is independent of categorical auxiliary variables, using a Chi-Square test with Rao-Scott's second-order adjustment. If the data include cases known to be ineligible or who have unknown eligibility status, the data are subsetted to only include respondents and nonrespondents known to be eligible.

#### Usage

```
chisq_test_ind_response(
  survey_design,
  status,
  status_codes = c("ER", "EN", "UE", "IE"),
  aux_vars
)
```
#### Arguments

survey\_design A survey design object created with the survey package. status A character string giving the name of the variable representing response/eligibility status. The status variable should have at most four categories, representing eligible respondents (ER), eligible nonrespondents (EN), known ineligible cases

(IE), and cases whose eligibility is unknown (UE).

<span id="page-9-0"></span>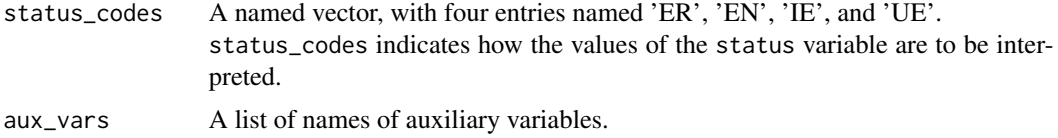

#### Details

Please see [svychisq](#page-0-0) for details of how the Rao-Scott second-order adjusted test is conducted.

#### Value

A data frame containing the results of the Chi-Square test(s) of independence between response status and each auxiliary variable. If multiple auxiliary variables are specified, the output data contains one row per auxiliary variable.

The columns of the output dataset include:

- auxiliary\_variable: The name of the auxiliary variable tested
- statistic: The value of the test statistic
- ndf: Numerator degrees of freedom for the reference distribution
- ddf: Denominator degrees of freedom for the reference distribution
- p\_value: The p-value of the test of independence
- test\_method: Text giving the name of the statistical test
- variance\_method: Text describing the method of variance estimation

#### References

• Rao, JNK, Scott, AJ (1984) "On Chi-squared Tests For Multiway Contigency Tables with Proportions Estimated From Survey Data" Annals of Statistics 12:46-60.

```
# Create a survey design object ----
library(survey)
data(involvement_survey_srs, package = "nrba")
involvement_survey <- svydesign(
 weights = ~BASE_WEIGHT,
 id = \sim UNIQUEID,data = involvement_survey_srs
```

```
)
# Test whether response status varies by race or by sex ----
test_results <- chisq_test_ind_response(
 survey_design = involvement_survey,
 status = "RESPONSE_STATUS",
 status_codes = c(
    "ER" = "Respondent",
   "EN" = "Nonrespondent",
   "UE" = "Unknown","IE" = "Ineligible"
 ),
 aux_vars = c("STUDENT_RACE", "STUDENT_SEX")
)
print(test_results)
```
chisq\_test\_vs\_external\_estimate

*Test of differences in survey percentages relative to external estimates*

#### **Description**

Compare estimated percentages from the present survey to external estimates from a benchmark source. A Chi-Square test with Rao-Scott's second-order adjustment is used to evaluate whether the survey's estimates differ from the external estimates.

#### Usage

```
chisq_test_vs_external_estimate(survey_design, y_var, ext_ests, na.rm = TRUE)
```
#### Arguments

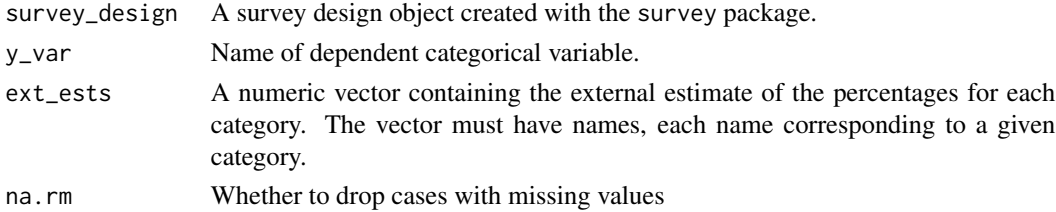

#### Details

Please see [svygofchisq](#page-0-0) for details of how the Rao-Scott second-order adjusted test is conducted. The test statistic, statistic is obtained by calculating the Pearson Chi-squared statistic for the estimated table of population totals. The reference distribution is a Satterthwaite approximation. The p-value is obtained by comparing statistic/scale to a Chi-squared distribution with df degrees of freedom.

#### Value

A data frame containing the results of the Chi-Square test(s) of whether survey-based estimates systematically differ from external estimates.

The columns of the output dataset include:

- statistic: The value of the test statistic
- df: Degrees of freedom for the reference Chi-Squared distribution
- scale: Estimated scale parameter.
- p\_value: The p-value of the test of independence
- test\_method: Text giving the name of the statistical test
- variance\_method: Text describing the method of variance estimation

#### References

• Rao, JNK, Scott, AJ (1984) "On Chi-squared Tests For Multiway Contigency Tables with Proportions Estimated From Survey Data" Annals of Statistics 12:46-60.

```
library(survey)
# Create a survey design ----
data("involvement_survey_pop", package = "nrba")
data("involvement_survey_str2s", package = "nrba")
involvement_survey_sample <- svydesign(
 data = involvement_survey_str2s,
 weights = \simBASE_WEIGHT,
 strata = ~SCHOOL_DISTRICT,
 ids = ~ SCHOOL_ID + UNIQUE_ID,
 fpc = ~ N_SCHOOLS_IN_DISTRICT + N_STUDENTS_IN_SCHOOL
)
# Subset to only include survey respondents ----
involvement_survey_respondents <- subset(
  involvement_survey_sample,
 RESPONSE_STATUS == "Respondent"
)
# Test whether percentages of categorical variable differ from benchmark ----
```

```
parent_email_benchmark <- c(
  "Has Email" = 0.85,
  "No Email" = 0.15\lambdachisq_test_vs_external_estimate(
  survey_design = involvement_survey_respondents,
  y_var = "PARENT_HAS_EMAIL",
  ext_ests = parent_email_benchmark
\mathcal{L}
```
get\_cumulative\_estimates

*Calculate cumulative estimates of a mean/proportion*

#### Description

Calculates estimates of a mean/proportion which are cumulative with respect to a predictor variable, such as week of data collection or number of contact attempts. This can be useful for examining whether estimates are affected by decisions such as whether to extend the data collection period or make additional contact attempts.

#### Usage

```
get_cumulative_estimates(
  survey_design,
 y_var,
 y_var_type = NULL,
 predictor_variable
)
```
#### Arguments

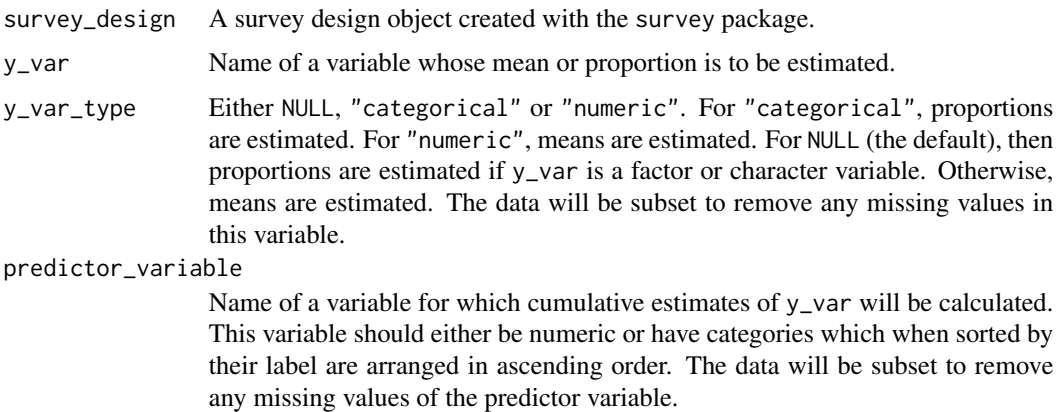

#### Value

A dataframe of cumulative estimates. The first column–whose name matches predictor\_variable– gives describes the values of predictor\_variable for which a given estimate was computed. The other columns of the result include the following:

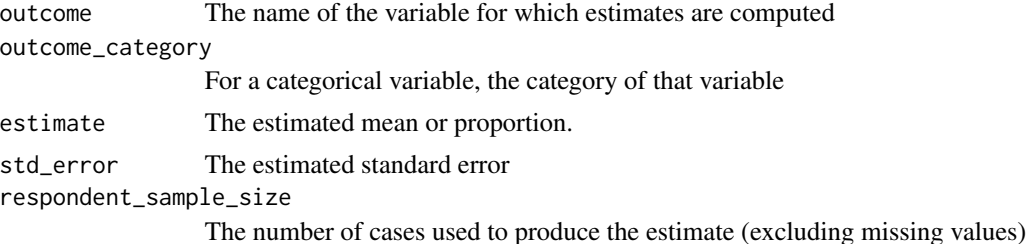

#### References

See Maitland et al. (2017) for an example of a level-of-effort analysis based on this method.

• Maitland, A. et al. (2017). *A Nonresponse Bias Analysis of the Health Information National Trends Survey (HINTS)*. Journal of Health Communication 22, 545-553. doi:10.1080/10810730.2017.1324539

```
# Create an example survey design
# with a variable representing number of contact attempts
library(survey)
data(involvement_survey_srs, package = "nrba")
survey_design <- svydesign(
 weights = ~BASE_WEIGHT,
 id = \sim UNIOUEID,
 fpc = \gamma N_S TUDENTS,
 data = involvement_survey_srs
)
# Cumulative estimates from respondents for average student age ----
get_cumulative_estimates(
 survey_design = survey_design |>
   subset(RESPONSE_STATUS == "Respondent"),
 y_var = "STUDENT_AGE",
 y_var_type = "numeric",
 predictor_variable = "CONTACT_ATTEMPTS"
)
# Cumulative estimates from respondents for proportions of categorical variable ----
get_cumulative_estimates(
 survey_design = survey_design |>
   subset(RESPONSE_STATUS == "Respondent"),
 y_var = "WHETHER_PARENT_AGREES",
 y_var_type = "categorical",
```

```
predictor_variable = "CONTACT_ATTEMPTS"
\mathcal{L}
```
involvement\_survey\_pop

```
Parent involvement survey: population data
```
#### Description

An example dataset describing a population of 20,000 students with disabilities in 20 school districts. This population is the basis for selecting a sample of students for a parent involvement survey.

#### Usage

involvement\_survey\_pop

#### Format

A data frame with 20,000 rows and 9 variables

#### Fields

UNIQUE\_ID A unique identifier for students

SCHOOL\_DISTRICT A unique identifier for school districts

SCHOOL\_ID A unique identifier for schools, nested within districts

STUDENT\_GRADE Student's grade level: 'PK', 'K', 1-12

STUDENT\_AGE Student's age, measured in years

- STUDENT\_DISABILITY\_CODE Code for student's disability category (e.g. 'VI' for 'Visual Impairments')
- STUDENT\_DISABILITY\_CATEGORY Student's disability category (e.g. 'Visual Impairments')

STUDENT\_SEX 'Female' or 'Male'

STUDENT\_RACE Seven-level code with descriptive label (e.g. 'AS7 (Asian)')

#### Examples

involvement\_survey\_pop

<span id="page-15-0"></span>involvement\_survey\_srs

*Parent involvement survey: simple random sample*

#### Description

An example dataset describing a simple random sample of 5,000 parents of students with disabilities, from a population of 20,000. The parent involvement survey measures a single key outcome: whether "parents perceive that schools facilitate parent involvement as a means of improving services and results for children with disabilities."

The variable BASE\_WEIGHT provides the base sampling weight. The variable N\_STUDENTS\_IN\_SCHOOL can be used to provide a finite population correction for variance estimation.

#### Usage

involvement\_survey\_srs

#### Format

A data frame with 5,000 rows and 17 variables

#### Fields

UNIQUE\_ID A unique identifier for students

- RESPONSE\_STATUS Survey response/eligibility status: 'Respondent', 'Nonrespondent', 'Ineligble', 'Unknown'
- WHETHER\_PARENT\_AGREES\_Parent agreement ('AGREE' or 'DISAGREE') for whether they perceive that schools facilitate parent involvement

SCHOOL\_DISTRICT A unique identifier for school districts

SCHOOL\_ID A unique identifier for schools, nested within districts

STUDENT GRADE Student's grade level: 'PK', 'K', 1-12

STUDENT\_AGE Student's age, measured in years

**STUDENT DISABILITY CODE** Code for student's disability category (e.g. 'VI' for 'Visual Impairments')

**STUDENT\_DISABILITY\_CATEGORY** Student's disability category (e.g. 'Visual Impairments') STUDENT\_SEX 'Female' or 'Male'

**STUDENT** RACE Seven-level code with descriptive label (e.g. 'AS7 (Asian)')

PARENT\_HAS\_EMAIL Whether parent has an e-mail address ('Has Email' vs 'No Email')

PARENT\_HAS\_EMAIL\_BENCHMARK Population benchmark for category of PARENT\_HAS\_EMAIL

PARENT\_HAS\_EMAIL\_BENCHMARK Population benchmark for category of STUDENT\_RACE

BASE\_WEIGHT Sampling weight to use for weighted estimates

N\_STUDENTS Total number of students in the population

CONTACT\_ATTEMPTS The number of contact attempts made for each case (ranges between 1 and  $6)$ 

#### <span id="page-16-0"></span>Examples

involvement\_survey\_srs

involvement\_survey\_str2s

*Parent involvement survey: stratified, two-stage sample*

#### **Description**

An example dataset describing a stratified, multistage sample of 1,000 parents of students with disabilities, from a population of 20,000. The parent involvement survey measures a single key outcome: whether "parents perceive that schools facilitate parent involvement as a means of improving services and results for children with disabilities."

The sample was selected by sampling 5 schools from each of 20 districts, and then sampling parents of 10 children in each sampled school. The variable BASE\_WEIGHT provides the base sampling weight. The variable SCHOOL\_DISTRICT was used for stratification, and the variables SCHOOL\_ID and UNIQUE\_ID uniquely identify the first and second stage sampling units (schools and parents). The variables N\_SCHOOLS\_IN\_DISTRICT and N\_STUDENTS\_IN\_SCHOOL can be used to provide finite population corrections.

#### Usage

involvement\_survey\_str2s

#### Format

A data frame with 5,000 rows and 18 variables

#### Fields

UNIQUE\_ID A unique identifier for students

- RESPONSE\_STATUS Survey response/eligibility status: 'Respondent', 'Nonrespondent', 'Ineligble', 'Unknown'
- WHETHER\_PARENT\_AGREES Parent agreement ('AGREE' or 'DISAGREE') for whether they perceive that schools facilitate parent involvement

SCHOOL\_DISTRICT A unique identifier for school districts

SCHOOL ID A unique identifier for schools, nested within districts

STUDENT GRADE Student's grade level: 'PK', 'K', 1-12

**STUDENT** AGE Student's age, measured in years

STUDENT\_DISABILITY\_CODE Code for student's disability category (e.g. 'VI' for 'Visual Impairments')

STUDENT\_DISABILITY\_CATEGORY Student's disability category (e.g. 'Visual Impairments') STUDENT\_SEX 'Female' or 'Male'

<span id="page-17-0"></span>STUDENT\_RACE Seven-level code with descriptive label (e.g. 'AS7 (Asian)')

PARENT\_HAS\_EMAIL Whether parent has an e-mail address ('Has Email' vs 'No Email')

PARENT\_HAS\_EMAIL\_BENCHMARK Population benchmark for category of PARENT\_HAS\_EMAIL

STUDENT\_RACE\_BENCHMARK Population benchmark for category of STUDENT\_RACE

N\_SCHOOLS\_IN\_DISTRICT Total number of schools in each district

N\_STUDENTS\_IN\_SCHOOL Total number of students in each school

BASE\_WEIGHT Sampling weight to use for weighted estimates

CONTACT\_ATTEMPTS The number of contact attempts made for each case (ranges between 1 and  $6)$ 

#### Examples

```
# Load the data
involvement_survey_str2s
```
# Prepare the data for analysis with the 'survey' package

```
library(survey)
```

```
involvement_survey <- svydesign(
  data = involvement_survey_str2s,
  weights = ~\sim BASE_WEIGHT,
 strata = ~ SCHOOL_DISTRICT,
 ids = \sim \text{SCHOOL\_ID} + \text{UNIOUE\_ID},fpc = ~ N_SCHOOLS_IN_DISTRICT + N_STUDENTS_IN_SCHOOL
)
```
predict\_outcome\_via\_glm

*Fit a regression model to predict survey outcomes*

#### Description

A regression model is fit to the sample data to predict outcomes measured by a survey. This model can be used to identify auxiliary variables that are predictive of survey outcomes and hence are potentially useful for nonresponse bias analysis or weighting adjustments.

Only data from survey respondents will be used to fit the model, since survey outcomes are only measured among respondents.

The function returns a summary of the model, including overall tests for each variable of whether that variable improves the model's ability to predict response status in the population of interest (not just in the random sample at hand).

#### <span id="page-18-0"></span>Usage

```
predict_outcome_via_glm(
  survey_design,
  outcome_variable,
  outcome_type = "continuous",
  outcome_to_predict = NULL,
  numeric_predictors = NULL,
  categorical_predictors = NULL,
  model_selection = "main-effects",
 selection_controls = list(alpha_enter = 0.5, alpha_remain = 0.5, max_iterations = 100L)
\mathcal{L}
```
#### Arguments

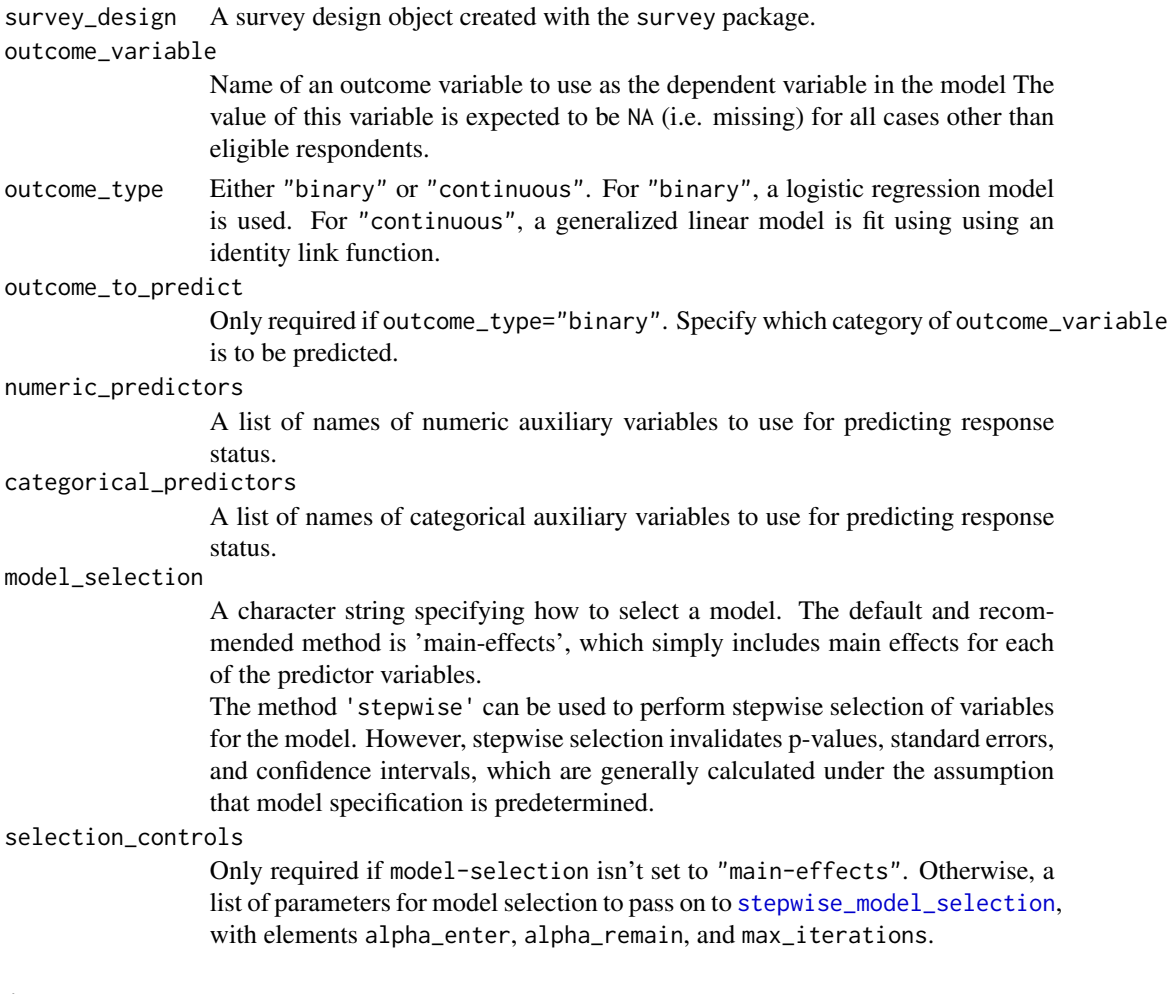

#### Details

See Lumley and Scott (2017) for details of how regression models are fit to survey data. For overall tests of variables, a Rao-Scott Likelihood Ratio Test is conducted (see section 4 of Lumley and Scott (2017) for statistical details) using the function regTermTest(method = "LRT", lrt.approximation = "saddlepoint") from the 'survey' package.

If the user specifies model\_selection = "stepwise", a regression model is selected by adding and removing variables based on the p-value from a likelihood ratio rest. At each stage, a single variable is added to the model if the p-value of the likelihood ratio test from adding the variable is below alpha\_enter and its p-value is less than that of all other variables not already in the model. Next, of the variables already in the model, the variable with the largest p-value is dropped if its p-value is greater than alpha\_remain. This iterative process continues until a maximum number of iterations is reached or until either all variables have been added to the model or there are no unadded variables for which the likelihood ratio test has a p-value below alpha\_enter.

#### Value

A data frame summarizing the fitted regression model.

Each row in the data frame represents a coefficient in the model. The column variable describes the underlying variable for the coefficient. For categorical variables, the column variable\_category indicates the particular category of that variable for which a coefficient is estimated.

The columns estimated\_coefficient, se\_coefficient, conf\_intrvl\_lower, conf\_intrvl\_upper, and p\_value\_coefficient are summary statistics for the estimated coefficient. Note that p\_value\_coefficient is based on the Wald t-test for the coefficient.

The column variable\_level\_p\_value gives the p-value of the Rao-Scott Likelihood Ratio Test for including the variable in the model. This likelihood ratio test has its test statistic given by the column LRT\_chisq\_statistic, and the reference distribution for this test is a linear combination of p F-distributions with numerator degrees of freedom given by LRT\_df\_numerator and denominator degrees of freedom given by LRT\_df\_denominator, where p is the number of coefficients in the model corresponding to the variable being tested.

#### References

• Lumley, T., & Scott A. (2017). Fitting Regression Models to Survey Data. Statistical Science 32 (2) 265 - 278. https://doi.org/10.1214/16-STS605

```
library(survey)
```

```
# Create a survey design ----
data(involvement_survey_str2s, package = "nrba")
survey_design <- svydesign(
 weights = \simBASE_WEIGHT,
 strata = ~SCHOOL_DISTRICT,
 id = ~ SCHOOL_ID + UNIQUE_ID,
 fpc = ~ N_SCHOOLS_IN_DISTRICT + N_STUDENTS_IN_SCHOOL,
 data = involvement_survey_str2s
```

```
)
predict_outcome_via_glm(
  survey_design = survey_design,
  outcome_variable = "WHETHER_PARENT_AGREES",
  outcome_type = "binary",
  outcome_to_predict = "AGREE",
  model_selection = "main-effects",
  numeric_predictors = c("STUDENT_AGE"),
  categorical_predictors = c("STUDENT_DISABILITY_CATEGORY", "PARENT_HAS_EMAIL")
)
```

```
predict_response_status_via_glm
```
*Fit a logistic regression model to predict response to the survey.*

#### Description

A logistic regression model is fit to the sample data to predict whether an individual responds to the survey (i.e. is an eligible respondent) rather than a nonrespondent. Ineligible cases and cases with unknown eligibility status are not included in this model.

The function returns a summary of the model, including overall tests for each variable of whether that variable improves the model's ability to predict response status in the population of interest (not just in the random sample at hand).

This model can be used to identify auxiliary variables associated with response status and compare multiple auxiliary variables in terms of their ability to predict response status.

#### Usage

```
predict_response_status_via_glm(
  survey_design,
  status,
  status_codes = c("ER", "EN", "IE", "UE"),
  numeric_predictors = NULL,
  categorical_predictors = NULL,
  model_selection = "main-effects",
 selection_{controls = list(alpha_{n}) = 0.5, alpha_{n}) = 0.5, max_{iterations} = 100L)
```
#### Arguments

survey\_design A survey design object created with the survey package.

<span id="page-21-0"></span>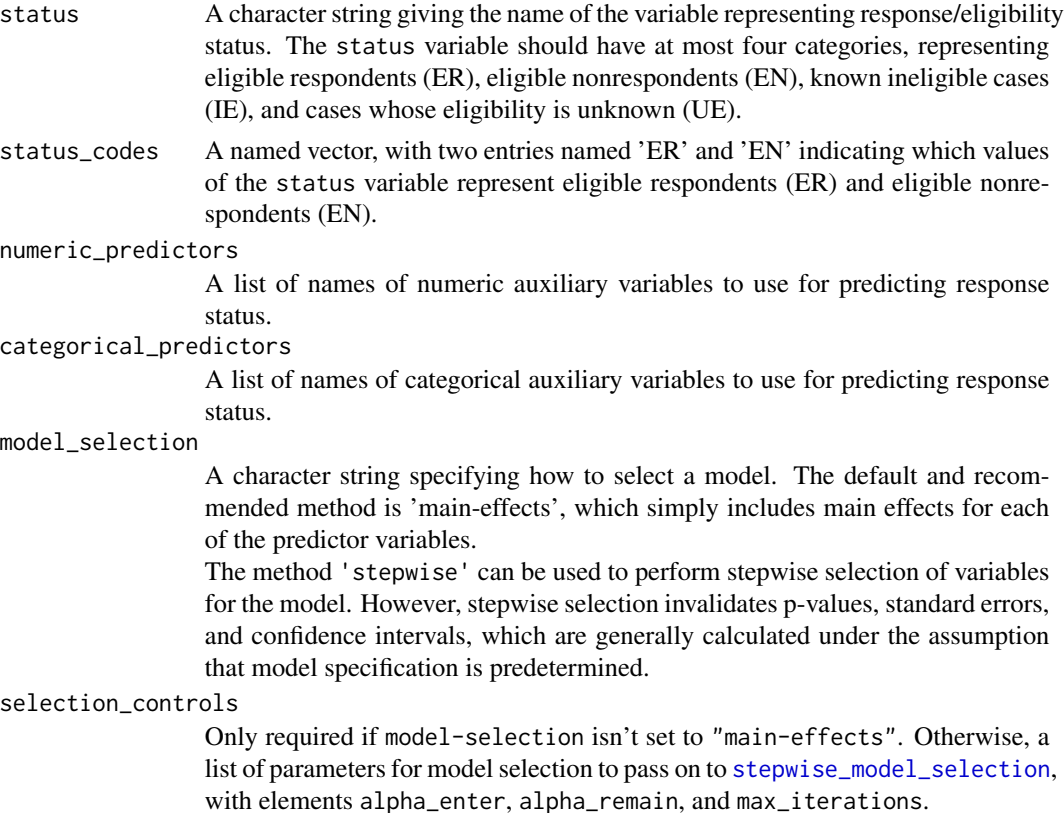

#### Details

See Lumley and Scott (2017) for details of how regression models are fit to survey data. For overall tests of variables, a Rao-Scott Likelihood Ratio Test is conducted (see section 4 of Lumley and Scott  $(2017)$  for statistical details) using the function regTermTest(method = "LRT", lrt.approximation = "saddlepoint") from the 'survey' package.

If the user specifies model\_selection = "stepwise", a regression model is selected by adding and removing variables based on the p-value from a likelihood ratio rest. At each stage, a single variable is added to the model if the p-value of the likelihood ratio test from adding the variable is below alpha\_enter and its p-value is less than that of all other variables not already in the model. Next, of the variables already in the model, the variable with the largest p-value is dropped if its p-value is greater than alpha\_remain. This iterative process continues until a maximum number of iterations is reached or until either all variables have been added to the model or there are no unadded variables for which the likelihood ratio test has a p-value below alpha\_enter.

#### Value

A data frame summarizing the fitted logistic regression model.

Each row in the data frame represents a coefficient in the model. The column variable describes the underlying variable for the coefficient. For categorical variables, the column variable\_category indicates the particular category of that variable for which a coefficient is estimated.

The columns estimated\_coefficient, se\_coefficient, conf\_intrvl\_lower, conf\_intrvl\_upper, and p\_value\_coefficient are summary statistics for the estimated coefficient. Note that p\_value\_coefficient is based on the Wald t-test for the coefficient.

The column variable\_level\_p\_value gives the p-value of the Rao-Scott Likelihood Ratio Test for including the variable in the model. This likelihood ratio test has its test statistic given by the column LRT\_chisq\_statistic, and the reference distribution for this test is a linear combination of p F-distributions with numerator degrees of freedom given by LRT\_df\_numerator and denominator degrees of freedom given by LRT\_df\_denominator, where p is the number of coefficients in the model corresponding to the variable being tested.

#### References

• Lumley, T., & Scott A. (2017). Fitting Regression Models to Survey Data. Statistical Science 32 (2) 265 - 278. https://doi.org/10.1214/16-STS605

```
library(survey)
```

```
# Create a survey design ----
data(involvement_survey_str2s, package = "nrba")
survey_design <- survey_design <- svydesign(
 data = involvement_survey_str2s,
 weights = ~BASE_WEIGHT,
 strata = ~SCHOOL_DISTRICT,
 ids = ~ SCHOOL_ID + UNIQUE_ID,
 fpc = ~ N_SCHOOLS_N_DISTRICT + N_STUDENTS_N_SCHOOL)
predict_response_status_via_glm(
 survey_design = survey_design,
 status = "RESPONSE_STATUS",
 status_codes = c(
   "ER" = "Respondent",
   "EN" = "Nonrespondent",
   "IE" = "Ineligible",
   "UE" = "Unknown"
 ),
 model_selection = "main-effects",
 numeric_predictors = c("STUDENT_AGE"),
 categorical_predictors = c("PARENT_HAS_EMAIL", "STUDENT_GRADE")
)
```
<span id="page-23-0"></span>rake\_to\_benchmarks *Re-weight data to match population benchmarks, using raking or poststratification*

#### Description

Adjusts weights in the data to ensure that estimated population totals for grouping variables match known population benchmarks. If there is only one grouping variable, simple post-stratification is used. If there are multiple grouping variables, raking (also known as iterative post-stratification) is used.

#### Usage

```
rake_to_benchmarks(
  survey_design,
  group_vars,
  group_benchmark_vars,
 max_iterations = 100,
  epsilon = 5e-06
\mathcal{E}
```
#### Arguments

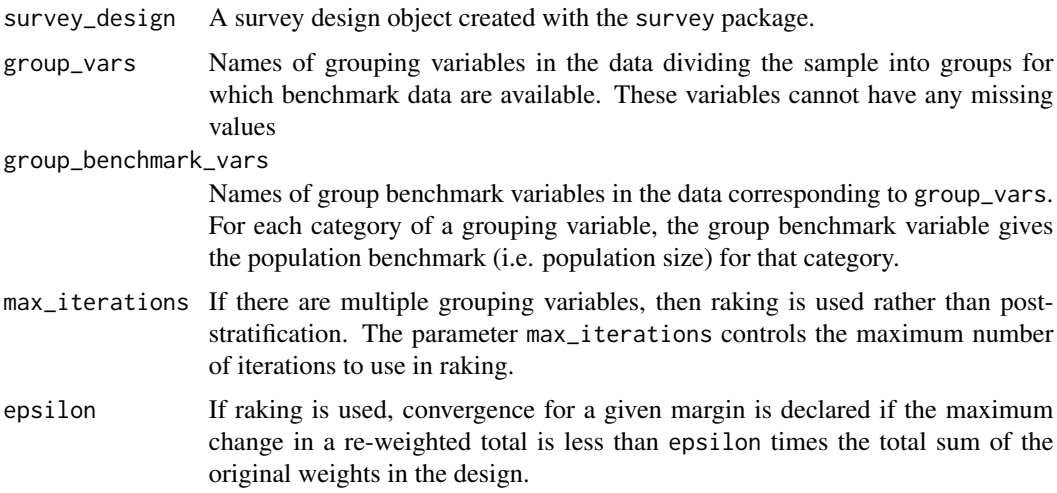

#### Details

Raking adjusts the weight assigned to each sample member so that, after reweighting, the weighted sample percentages for population subgroups match their known population percentages. In a sense, raking causes the sample to more closely resemble the population in terms of variables for which population sizes are known.

Raking can be useful to reduce nonresponse bias caused by having groups which are overrepresented in the responding sample relative to their population size. If the population subgroups systematically differ in terms of outcome variables of interest, then raking can also be helpful in terms of reduce sampling variances. However, when population subgroups do not differ in terms of outcome variables of interest, then raking may increase sampling variances.

There are two basic requirements for raking.

- Basic Requirement 1 Values of the grouping variable(s) must be known for all respondents.
- Basic Requirement 2 The population size of each group must be known (or precisely estimated).

When there is effectively only one grouping variable (though this variable can be defined as a combination of other variables), raking amounts to simple post-stratification. For example, simple post-stratification would be used if the grouping variable is "Age x Sex x Race", and the population size of each combination of age, sex, and race is known. The method of "iterative poststratification" (also known as "iterative proportional fitting") is used when there are multiple grouping variables, and population sizes are known for each grouping variable but not for combinations of grouping variables. For example, iterative proportional fitting would be necessary if population sizes are known for age groups and for gender categories but not for combinations of age groups and gender categories.

#### Value

A survey design object with raked or post-stratified weights

```
# Load the survey data
data(involvement_survey_srs, package = "nrba")
# Calculate population benchmarks
population_benchmarks <- list(
  "PARENT_HAS_EMAIL" = data.frame(
   PARENT_HAS_EMAIL = c("Has Email", "No Email"),
   PARENT_HAS_EMAIL_POP_BENCHMARK = c(17036, 2964)
 ),
  "STUDENT_RACE" = data.frame(
   STUDENT_RACE = c(
      "AM7 (American Indian or Alaska Native)", "AS7 (Asian)",
      "BL7 (Black or African American)",
      "HI7 (Hispanic or Latino Ethnicity)", "MU7 (Two or More Races)",
      "PI7 (Native Hawaiian or Other Pacific Islander)",
      "WH7 (White)"
   ),
    STUDENT_RACE_POP_BENCHMARK = c(206, 258, 3227, 1097, 595, 153, 14464)
 )
\mathcal{L}
```

```
# Add the population benchmarks as variables in the data
involvement_survey_srs <- merge(
  x = involvement_survey_srs,
  y = population_benchmarks$PARENT_HAS_EMAIL,
  by = "PARENT_HAS_EMAIL"
\lambdainvolvement_survey_srs <- merge(
  x = involvement_survey_srs,
  y = population_benchmarks$STUDENT_RACE,
  by = "STUDENT_RACE"
)
# Create a survey design object
library(survey)
survey_design <- svydesign(
  weights = ~BASE_WEIGHT,
  id = \sim UNIQUEID,fpc = \gamma N_S TUDENTS,
  data = involvement_survey_srs
)
# Subset data to only include respondents
survey_respondents <- subset(
  survey_design,
  RESPONSE_STATUS == "Respondent"
)
# Rake to the benchmarks
raked_survey_design <- rake_to_benchmarks(
  survey_design = survey_respondents,
  group_vars = c("PARENT_HAS_EMAIL", "STUDENT_RACE"),
  group_benchmark_vars = c(
    "PARENT_HAS_EMAIL_POP_BENCHMARK",
    "STUDENT_RACE_POP_BENCHMARK"
 ),
\lambda# Inspect estimates from respondents, before and after raking
svymean(
  x = ~PARENT_HAS_EMAIL,
  design = survey_respondents
)
svymean(
  x = ~PARENT_HAS_EMAIL,
  design = raked_survey_design
\mathcal{L}svymean(
  x = ~WHETHER_PARENT_AGREES,
  design = survey_respondents
\mathcal{L}
```

```
svymean(
  x = ~WHETHER_PARENT_AGREES,
  design = raked_survey_design
\lambda
```
<span id="page-26-1"></span>stepwise\_model\_selection

*Select and fit a model using stepwise regression*

#### Description

A regression model is selected by iteratively adding and removing variables based on the p-value from a likelihood ratio rest. At each stage, a single variable is added to the model if the p-value of the likelihood ratio test from adding the variable is below alpha\_enter and its p-value is less than that of all other variables not already in the model. Next, of the variables already in the model, the variable with the largest p-value is dropped if its p-value is greater than alpha\_remain. This iterative process continues until a maximum number of iterations is reached or until either all variables have been added to the model or there are no variables not yet in the model whose likelihood ratio test has a p-value below alpha\_enter.

Stepwise model selection generally invalidates inferential statistics such as p-values, standard errors, or confidence intervals and leads to overestimation of the size of coefficients for variables included in the selected model. This bias increases as the value of alpha\_enter or alpha\_remain decreases. The use of stepwise model selection should be limited only to reducing a large list of candidate variables for nonresponse adjustment.

#### Usage

```
stepwise_model_selection(
  survey_design,
  outcome_variable,
  predictor_variables,
  model_type = "binary-logistic",
 max_iterations = 100L,
  alpha_enter = 0.5,
  alpha_remain = 0.5)
```
#### Arguments

survey\_design A survey design object created with the survey package.

outcome\_variable

The name of an outcome variable to use as the dependent variable.

predictor\_variables

A list of names of variables to consider as predictors for the model.

<span id="page-27-0"></span>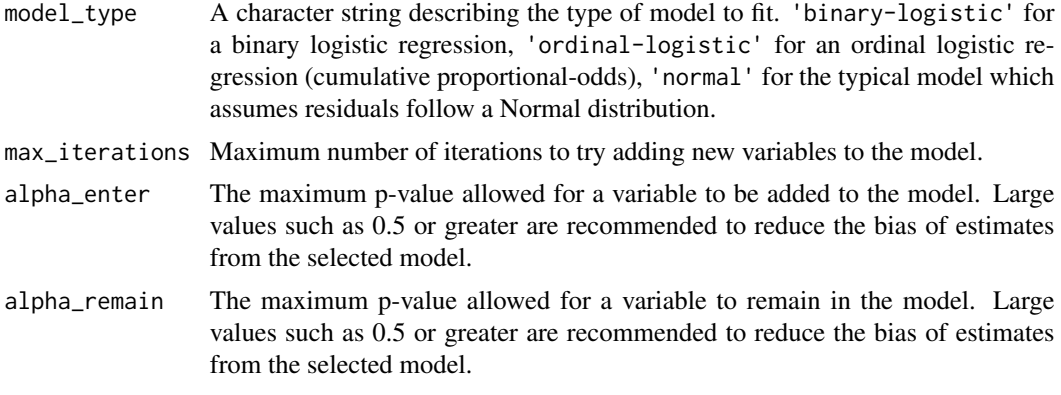

#### Details

See Lumley and Scott (2017) for details of how regression models are fit to survey data. For overall tests of variables, a Rao-Scott Likelihood Ratio Test is conducted (see section 4 of Lumley and Scott (2017) for statistical details) using the function regTermTest(method = "LRT", lrt.approximation = "saddlepoint") from the 'survey' package.

See Sauerbrei et al. (2020) for a discussion of statistical issues with using stepwise model selection.

#### Value

An object of class [svyglm](#page-0-0) representing a regression model fit using the 'survey' package.

#### References

- Lumley, T., & Scott A. (2017). Fitting Regression Models to Survey Data. Statistical Science 32 (2) 265 - 278. https://doi.org/10.1214/16-STS605
- Sauerbrei, W., Perperoglou, A., Schmid, M. et al. (2020). State of the art in selection of variables and functional forms in multivariable analysis - outstanding issues. Diagnostic and Prognostic Research 4, 3. https://doi.org/10.1186/s41512-020-00074-3

```
library(survey)
```

```
# Load example data and prepare it for analysis
data(involvement_survey_str2s, package = 'nrba')
involvement_survey <- svydesign(
 data = involvement_survey_str2s,
 ids = ~ SCHOOL_ID + UNIQUE_ID,
 fpc = ~ N_SCHOOLS_IN_DISTRICT + N_STUDENTS_IN_SCHOOL,
 strata = ~ SCHOOL_DISTRICT,weights = ~ ASE_WEIGHT)
involvement_survey <- involvement_survey |>
    transform(WHETHER_PARENT_AGREES = factor(WHETHER_PARENT_AGREES))
```

```
# Fit a regression model using stepwise selection
selected_model <- stepwise_model_selection(
 survey_design = involvement_survey,
 outcome_variable = "WHETHER_PARENT_AGREES",
 predictor_variables = c("STUDENT_RACE", "STUDENT_DISABILITY_CATEGORY"),
 model_type = "binary-logistic",
 max_iterations = 100,
 alpha_enter = 0.5,
 alpha_remain = 0.5)
```

```
t_test_by_response_status
```
*t-test of differences in means/percentages between responding sample and full sample, or between responding sample and eligible sample*

#### **Description**

The function t\_test\_resp\_vs\_full tests whether means of auxiliary variables differ between respondents and the full selected sample, where the full sample consists of all cases regardless of response status or eligibility status.

The function t\_test\_resp\_vs\_elig tests whether means differ between the responding sample and the eligible sample, where the eligible sample consists of all cases known to be eligible, regardless of response status.

See Lohr and Riddles (2016) for the statistical theory of this test.

#### Usage

```
t_test_resp_vs_full(
  survey_design,
 y_vars,
 na.rm = TRUE,status,
  status_codes = c("ER", "EN", "IE", "UE"),null\_difference = 0,
 alternative = "unequal",
  degrees_of_freedom = survey::degf(survey_design) - 1
)
t_test_resp_vs_elig(
  survey_design,
 y_vars,
 na.rm = TRUE,status,
  status_codes = c("ER", "EN", "IE", "UE"),
  null\_difference = 0,
```

```
alternative = "unequal",
 degrees_of_freedom = survey::degf(survey_design) - 1
\lambda
```
#### Arguments

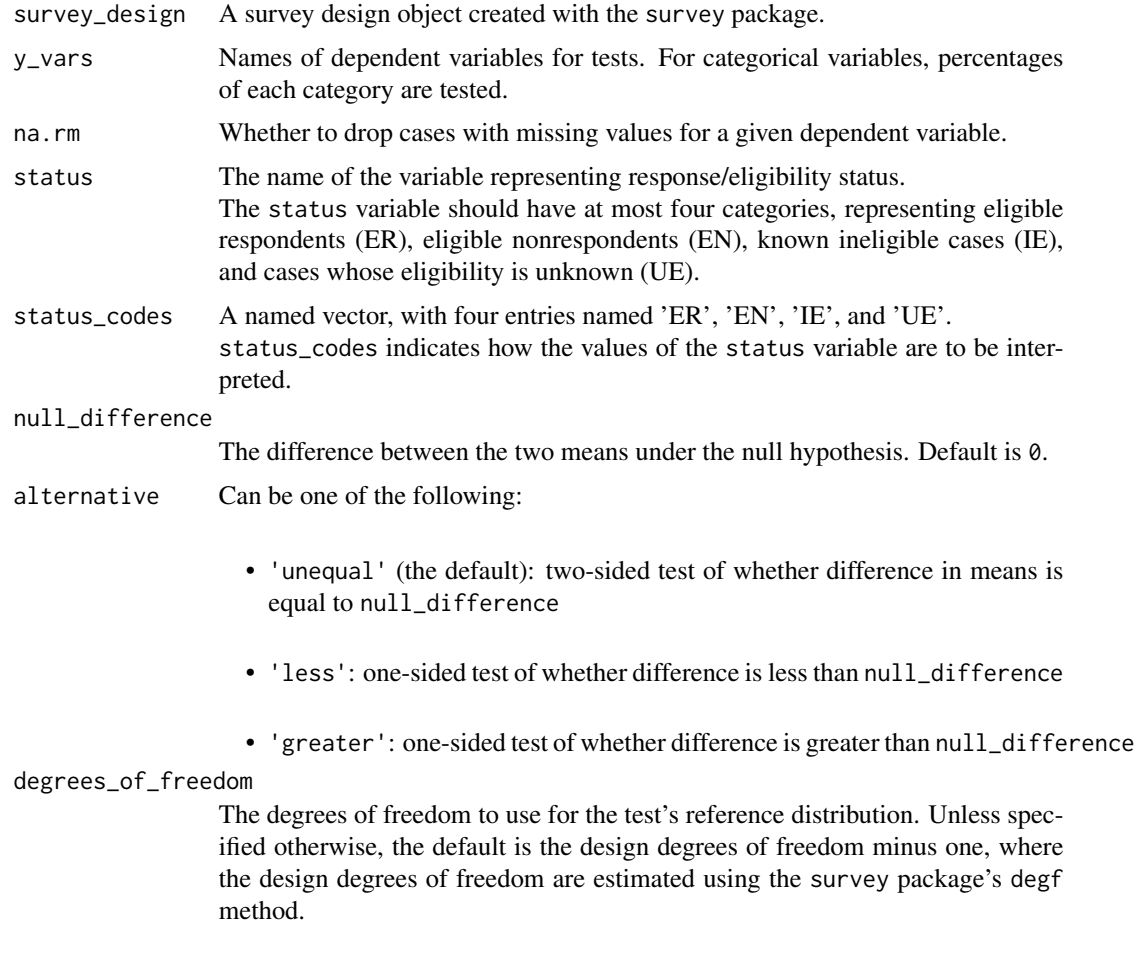

#### Value

A data frame describing the results of the t-tests, one row per dependent variable.

#### Statistical Details

The t-statistic used for the test has as its numerator the difference in means between the two samples, minus the null\_difference. The denominator for the t-statistic is the estimated standard error of the difference in means. Because the two means are based on overlapping groups and thus have correlated sampling errors, special care is taken to estimate the covariance of the two estimates. For designs which use sets of replicate weights for variance estimation, the two means and their difference are estimated using each set of replicate weights; the estimated differences from the sets of replicate weights are then used to estimate sampling error with a formula appropriate to the

replication method (JKn, BRR, etc.). For designs which use linearization methods for variance estimation, the covariance between the two means is estimated using the method of linearization based on influence functions implemented in the survey package. See Osier (2009) for an overview of the method of linearization based on influence functions. Eckman et al. (2023) showed in a simulation study that linearization and replication performed similarly in estimating the variance of a difference in means for overlapping samples.

Unless specified otherwise using the degrees\_of\_freedom parameter, the degrees of freedom for the test are set to the design degrees of freedom minus one. Design degrees of freedom are estimated using the survey package's degf method.

See Lohr and Riddles (2016) for the statistical details of this test. See Van de Kerckhove et al. (2009) and Amaya and Presser (2017) for examples of a nonresponse bias analysis which uses t-tests to compare responding samples to eligible samples.

#### References

- Amaya, A., Presser, S. (2017). *Nonresponse Bias for Univariate and Multivariate Estimates of Social Activities and Roles*. Public Opinion Quarterly, Volume 81, Issue 1, 1 March 2017, Pages 1–36, https://doi.org/10.1093/poq/nfw037
- Eckman, S., Unangst, J., Dever, J., Antoun, A. (2023). *The Precision of Estimates of Nonresponse Bias in Means*. Journal of Survey Statistics and Methodology, 11(4), 758-783. https://doi.org/10.1093/jssam/smac019
- Lohr, S., Riddles, M. (2016). *Tests for Evaluating Nonresponse Bias in Surveys*. Survey Methodology 42(2): 195-218. https://www150.statcan.gc.ca/n1/pub/12-001-x/2016002/article/14677 eng.pdf
- Osier, G. (2009). *Variance estimation for complex indicators of poverty and inequality using linearization techniques*. Survey Research Methods, 3(3), 167-195. https://doi.org/10.18148/srm/2009.v3i3.369
- Van de Kerckhove, W., Krenzke, T., and Mohadjer, L. (2009). *Adult Literacy and Lifeskills Survey (ALL) 2003: U.S. Nonresponse Bias Analysis (NCES 2009-063)*. National Center for Education Statistics, Institute of Education Sciences, U.S. Department of Education. Washington, DC.

```
library(survey)
# Create a survey design ----
data(involvement_survey_srs, package = 'nrba')
survey_design <- svydesign(weights = ~ BASE_WEIGHT,
                           id = ~ UNIQUEID,fpc = ~ N_S TUDENTS,data = involvement_survey_srs)
# Compare respondents' mean to the full sample mean ----
t_test_resp_vs_full(survey_design = survey_design,
                   y_vars = c("STUDENT_AGE", "WHETHER_PARENT_AGREES"),
```

```
status = 'RESPONSE_STATUS',
                    status_codes = c('ER' = "Respondent",
                                     'EN' = "Nonrespondent",
                                      'IE' = "Ineligible",
                                     'UE' = "Unknown"))
# Compare respondents' mean to the mean of all eligible cases ----
t_test_resp_vs_full(survey_design = survey_design,
                    y_vars = c("STUDENT_AGE", "WHETHER_PARENT_AGREES"),
                    status = 'RESPONSE_STATUS',
                    status_codes = c('ER' = "Respondent",
                                     'EN' = "Nonrespondent",
                                     'IE' = "Ineligible",
                                     'UE' = "Unknown"))
# One-sided tests ----
 ## Null Hypothesis: Y_bar_resp - Y_bar_full <= 0.1
 ## Alt. Hypothesis: Y_bar_resp - Y_bar_full > 0.1
t_test_resp_vs_full(survey_design = survey_design,
                    y_vars = c("STUDENT_AGE", "WHETHER_PARENT_AGREES"),
                    status = 'RESPONSE_STATUS',
                    status_codes = c('ER' = "Respondent",
                                     'EN' = "Nonrespondent",
                                     'IE' = "Ineligible",
                                     'UE' = "Unknown"),
                    null_difference = 0.1, alternative = 'greater')
 ## Null Hypothesis: Y_bar_resp - Y_bar_full >= 0.1
 ## Alt. Hypothesis: Y_bar_resp - Y_bar_full < 0.1
t_test_resp_vs_full(survey_design = survey_design,
                    y_vars = c("STUDENT_AGE", "WHETHER_PARENT_AGREES"),
                    status = 'RESPONSE_STATUS',
                    status_codes = c('ER' = "Respondent",
                                     'EN' = "Nonrespondent",
                                     'IE' = "Ineligible",
                                     'UE' = "Unknown"),
                    null_difference = 0.1, alternative = 'less')
```
t\_test\_of\_weight\_adjustment

*t-test of differences in estimated means/percentages from two different sets of replicate weights.*

#### Description

Tests whether estimates of means/percentages differ systematically between two sets of replicate weights: an original set of weights, and the weights after adjustment (e.g. post-stratification or nonresponse adjustments) and possibly subsetting (e.g. subsetting to only include respondents).

### Usage

```
t_test_of_weight_adjustment(
 orig_design,
 updated_design,
 y_vars,
 na.rm = TRUE,null_difference = 0,
 alternative = "unequal",
 degrees_of_freedom = NULL
)
```
### Arguments

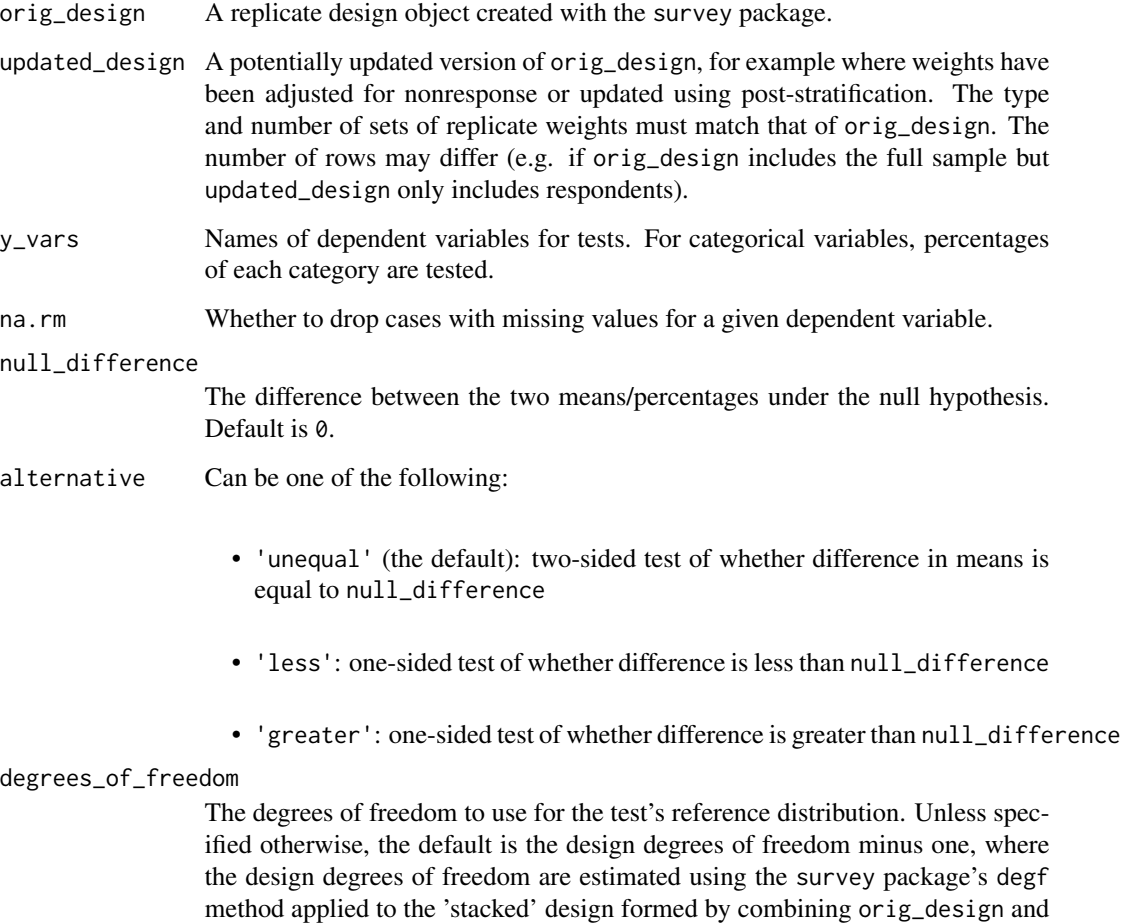

#### Value

A data frame describing the results of the t-tests, one row per dependent variable.

updated\_design.

#### Statistical Details

The t-statistic used for the test has as its numerator the difference in means/percentages between the two samples, minus the null\_difference. The denominator for the t-statistic is the estimated standard error of the difference in means. Because the two means are based on overlapping groups and thus have correlated sampling errors, special care is taken to estimate the covariance of the two estimates. For designs which use sets of replicate weights for variance estimation, the two means and their difference are estimated using each set of replicate weights; the estimated differences from the sets of replicate weights are then used to estimate sampling error with a formula appropriate to the replication method (JKn, BRR, etc.).

This analysis is not implemented for designs which use linearization methods for variance estimation.

Unless specified otherwise using the degrees\_of\_freedom parameter, the degrees of freedom for the test are set to the design degrees of freedom minus one. Design degrees of freedom are estimated using the survey package's degf method.

See Van de Kerckhove et al. (2009) for an example of this type of nonresponse bias analysis (among others). See Lohr and Riddles (2016) for the statistical details of this test.

#### References

- Lohr, S., Riddles, M. (2016). *Tests for Evaluating Nonresponse Bias in Surveys*. Survey Methodology 42(2): 195-218. https://www150.statcan.gc.ca/n1/pub/12-001-x/2016002/article/14677 eng.pdf
- Van de Kerckhove, W., Krenzke, T., and Mohadjer, L. (2009). *Adult Literacy and Lifeskills Survey (ALL) 2003: U.S. Nonresponse Bias Analysis (NCES 2009-063)*. National Center for Education Statistics, Institute of Education Sciences, U.S. Department of Education. Washington, DC.

```
library(survey)
# Create a survey design ----
data(involvement_survey_srs, package = 'nrba')
survey_design <- svydesign(weights = ~ BASE_WEIGHT,
                           id = ~ UNIQUEID,fpc = ~ N_S TUDENTS,data = involvement_survey_srs)
# Create replicate weights for the design ----
rep_svy_design <- as.svrepdesign(survey_design, type = "subbootstrap",
                                 replicates = 500)
# Subset to only respondents (always subset *after* creating replicate weights)
rep_svy_respondents <- subset(rep_svy_design,
```

```
RESPONSE_STATUS == "Respondent")
# Apply raking adjustment ----
raked_rep_svy_respondents <- rake_to_benchmarks(
 survey_design = rep_svy_respondents,
 group_vars = c("PARENT_HAS_EMAIL", "STUDENT_RACE"),
 group_benchmark_vars = c("PARENT_HAS_EMAIL_BENCHMARK",
                           "STUDENT_RACE_BENCHMARK"),
\mathcal{L}# Compare estimates from respondents in original vs. adjusted design ----
t_test_of_weight_adjustment(orig_design = rep_svy_respondents,
                            updated_design = raked_rep_svy_respondents,
                            y_vars = c('STUDENT_AGE', 'STUDENT_SEX'))
t_test_of_weight_adjustment(orig_design = rep_svy_respondents,
                            updated_design = raked_rep_svy_respondents,
                            y_vars = c('WHETHER_PARENT_AGREES'))
# Compare estimates to true population values ----
data('involvement_survey_pop', package = 'nrba')
mean(involvement_survey_pop$STUDENT_AGE)
prop.table(table(involvement_survey_pop$STUDENT_SEX))
```
t\_test\_vs\_external\_estimate

*t-test of differences in means/percentages relative to external estimates*

#### **Description**

Compare estimated means/percentages from the present survey to external estimates from a benchmark source. A t-test is used to evaluate whether the survey's estimates differ from the external estimates.

#### Usage

```
t_test_vs_external_estimate(
  survey_design,
 y_var,
  ext_ests,
  ext_std_errors = NULL,
  na.rm = TRUE,null\_difference = 0,
```

```
alternative = "unequal",
 degrees_of_freedom = survey::degf(survey_design) - 1
\lambda
```
#### Arguments

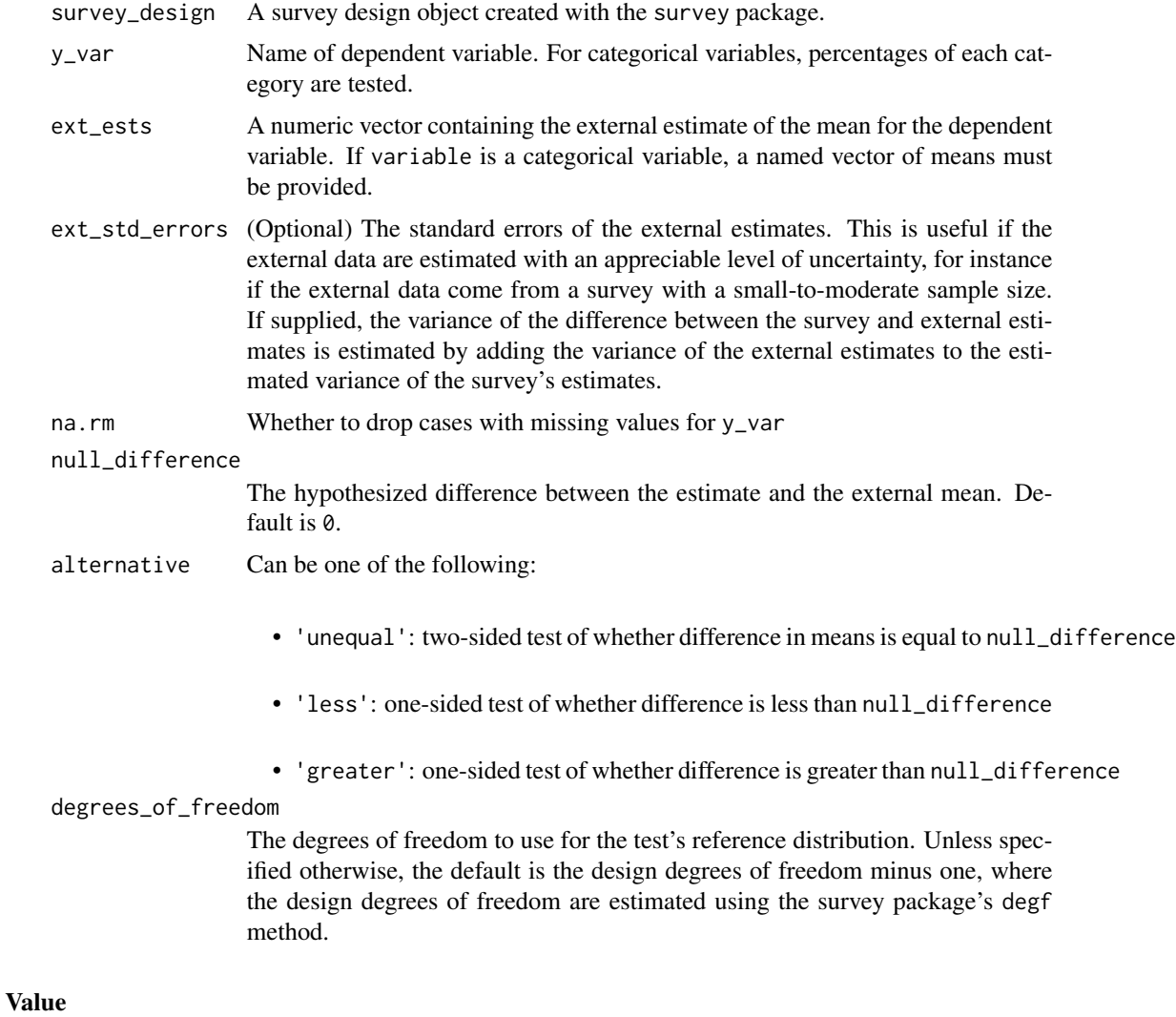

A data frame describing the results of the t-tests, one row per mean being compared.

#### References

See Brick and Bose (2001) for an example of this analysis method and a discussion of its limitations.

• Brick, M., and Bose, J. (2001). *Analysis of Potential Nonresponse Bias*. in Proceedings of the Section on Survey Research Methods. Alexandria, VA: American Statistical Association. http://www.asasrms.org/Proceedings/y2001/Proceed/00021.pdf

#### <span id="page-36-0"></span>wt\_class\_adjust 37

#### Examples

```
library(survey)
# Create a survey design ----
data("involvement_survey_str2s", package = 'nrba')
involvement_survey_sample <- svydesign(
  data = involvement_survey_str2s,
  weights = ~ BASE_WEIGHT,
  strata = ~ SCHOOL_DISTRICT,
  ids = \sim \text{SCHOOL\_ID} + \text{UNIQUE\_ID},fpc = ~ N_SCHOOLS_IN_DISTRICT + N_STUDENTS_IN_SCHOOL
)
# Subset to only include survey respondents ----
involvement_survey_respondents <- subset(involvement_survey_sample,
                                          RESPONSE_STATUS == "Respondent")
# Test whether percentages of categorical variable differ from benchmark ----
parent_email_benchmark <- c(
  'Has Email' = 0.85,
  'No Email' = 0.15)
t_test_vs_external_estimate(
  survey_design = involvement_survey_respondents,
  y_var = "PARENT_HAS_EMAIL",
  ext_ests = parent_email_benchmark
\lambda# Test whether the sample mean differs from the population benchmark ----
average_age_benchmark <- 11
t_test_vs_external_estimate(
 survey_design = involvement_survey_respondents,
 y_var = "STUDENT_AGE",
  ext_ests = average_age_benchmark,
  null_difference = 0
\mathcal{L}
```
wt\_class\_adjust *Adjust weights in a replicate design for nonresponse or unknown eligibility status, using weighting classes*

#### Description

Updates weights in a survey design object to adjust for nonresponse and/or unknown eligibility using the method of weighting class adjustment. For unknown eligibility adjustments, the weight in each class is set to zero for cases with unknown eligibility, and the weight of all other cases in the class is increased so that the total weight is unchanged. For nonresponse adjustments, the weight in each class is set to zero for cases classified as eligible nonrespondents, and the weight of eligible respondent cases in the class is increased so that the total weight is unchanged.

This function currently only works for survey designs with replicate weights, since the linearizationbased estimators included in the survey package (or Stata or SAS for that matter) are unable to fully reflect the impact of nonresponse adjustment. Adjustments are made to both the full-sample weights and all of the sets of replicate weights.

#### Usage

```
wt_class_adjust(
  survey_design,
  status,
  status_codes,
  wt_class = NULL,
  type = c("UE", "NR")
)
```
#### Arguments

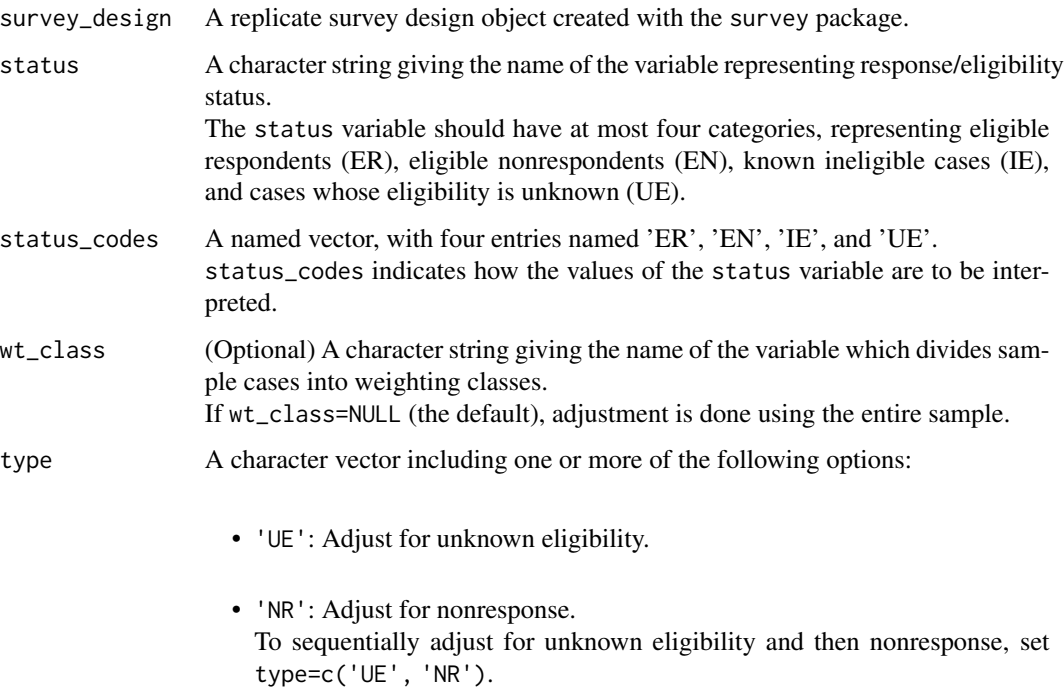

#### <span id="page-38-0"></span>Details

See the vignette "Nonresponse Adjustments" from the svrep package for a step-by-step walkthrough of nonresponse weighting adjustments in R:

```
vignette(topic = "nonresponse-adjustments", package = "svrep")
```
#### Value

A replicate survey design object, with adjusted full-sample and replicate weights

#### References

See Chapter 2 of Heeringa, West, and Berglund (2017) or Chapter 13 of Valliant, Dever, and Kreuter (2018) for an overview of nonresponse adjustment methods based on redistributing weights.

- Heeringa, S., West, B., Berglund, P. (2017). Applied Survey Data Analysis, 2nd edition. Boca Raton, FL: CRC Press. "Applied Survey Data Analysis, 2nd edition." Boca Raton, FL: CRC Press.
- Valliant, R., Dever, J., Kreuter, F. (2018). "Practical Tools for Designing and Weighting Survey Samples, 2nd edition." New York: Springer.

#### See Also

```
svrep::redistribute_weights(), vignette(topic = "nonresponse-adjustments", package
= "svrep")
```

```
library(survey)
# Load an example dataset
data("involvement_survey_str2s", package = "nrba")
# Create a survey design object
involvement_survey_sample <- svydesign(
  data = involvement_survey_str2s,
 weights = ~BASE_WEIGHT,
  strata = ~SCHOOL_DISTRICT,
  ids = ~ SCHOOL_ID + UNIQUE_ID,
  fpc = ~ N_SCHOOLS_IN_DISTRICT + N_STUDENTS_IN_SCHOOL
)
rep_design <- as.svrepdesign(involvement_survey_sample, type = "mrbbootstrap")
# Adjust weights for nonresponse within weighting classes
nr_adjusted_design <- wt_class_adjust(
  survey_design = rep_design,
  status = "RESPONSE_STATUS",
  status_codes = c(
    "ER" = "Respondent",
    "EN" = "Nonrespondent",
    "IE" = "Ineligible",
```
40 wt\_class\_adjust

```
"UE" = "Unknown"
 ),
 wt_class = "PARENT_HAS_EMAIL",
  type = "NR"
\overline{)}
```
# <span id="page-40-0"></span>Index

```
∗ datasets
    involvement_survey_pop, 15
    involvement_survey_srs, 16
    involvement_survey_str2s, 17
assess_range_of_bias, 2
calculate_response_rates, 5
chisq_test_ind_response, 9
chisq_test_vs_external_estimate, 11
get_cumulative_estimates, 13
involvement_survey_pop, 15
involvement_survey_srs, 16
involvement_survey_str2s, 17
predict_outcome_via_glm, 18
predict_response_status_via_glm, 21
rake_to_benchmarks, 24
stepwise_model_selection, 19, 22, 27
svrep::redistribute_weights(), 39
svychisq, 10
svyglm, 28
svygofchisq, 11
svyquantile, 3
t_test_by_response_status, 29
t_test_of_weight_adjustment, 32
t_test_resp_vs_elig
        (t_test_by_response_status), 29
t_test_resp_vs_full
        (t_test_by_response_status), 29
t_test_vs_external_estimate, 35
wt_class_adjust, 37
```